#### NAME

sudo.conf Š conŒguration for sudo front end

## **DESCRIPTION**

The sudo.conf Œle is used to conŒqure the sudo front end. It speciŒes the security partial I/O logging plugins, debg •ags as well as plugin-agnostic path names and settings.

The sudo.conf CEIe supports the following directives, described in detail belo

Plugin a security polic or I/O logging plugin

Path a plugin-agnostic path

Set a front end setting, such as disable ecomp or group source

Debug debug •ags to aid in debaging sudo, sudoreplay, visudo, and the sudoers plugin.

The pound sign  $($  $^*$   $\mu$ ) is used to indicate a comment. Both the comment character at after it, up to the end of the line, are ignored.

Long lines can be continued with a backslash  $(\cdot)$  as the last character on the line. Note that leading white space is remoed from the beinning of lines ven when the continuation character is used.

Non-comment lines that dorbegin with Plugin, Path, Debug, or Set are silently ignored.

The sudo.conf Œle is al ways parsed in the ™Cš locale.

#### Plugin conŒguration

sudo supports a plugin architecture for security policies and input/output logging. Third parties valople and distribute their own policy and I/O logging plugins to own seamlessly with the sudo front end. Plugins are dynamically loaded based on the contents of sudo.conf.

A Plugin line consists of the Plugin k eyword, followed by the symbol name and the path to the dynamic shared object that contains the plugin. The symbol name is the name of the struct policy plugin or struct io plugin symbol contained in the plugin. The path may be fully qualiŒed or relati ve. If not fully qualiCEed, it is relate to the directory speciCEed by the plugin dir Path setting, which aults to /usr/lib/sudo. In other w ords:

Plugin sudoers\_policy sudoers.so

is equivalent to:

Plugin sudoers\_policy /usr/lib/sudo/sudoers.so

If the plugin was compiled statically into the sudo binary instead of being installed as a dynamic shared object, the path should be speciŒed without a leading direatory does not actually ist in the Œle system. For example:

Plugin sudoers\_policy sudoers.so

Starting with sudo 1.8.5, any additional parameters after the path are passed can art to the pluging open function. For example, to verride the compile-time datilt sudoers Œle mode:

Plugin sudoers\_policy sudoers.so sudoers\_mode=0440

See the udoers(5)manual for a list of supported gaments.

The same dynamic shared obiect may contain multiple plugins, each wiferendif symbol name. The Œle must be wned by uid 0 and only writable by its woer. Because of ambiguities that arise from composite policie[s, only a sin](http://chuzzlewit.co.uk/WebManPDF.pl/man:/5/sudoers)gle policplugin may be speciŒed. This limitation does not apply to I/O plugins.

If no sudo.conf Œle is present, or if it contains no Plugin lines, the sudoers plugin will be used as the default security polix and for I/O logging (if enabled by the polic This is equivalent to the follwing:

Plugin sudoers\_policy sudoers.so Plugin sudoers\_io sudoers.so

For more information on the sudo plugin architecture, see the sulugin(8)manual.

Path settings

A Path line consists of the Path keyword, followed by the name of the path to set and alse. For example:

Path noexec /usr/lib/sudo/sudo\_noexec.so Path askpass /usr/X11R6/bin/ssh-askpass

If no path name is speciŒed, features relying on the speciŒed setting will be disabled. Disabling Path settings is only supported in sudoersion  $1.8.16$  and higher

The following plugin-agnostic paths may be set in the /etc/sudo.conf Œle:

- askpass The fully qualiCEed path to a helper program used to read the passion of when no terminal is available. This may be the case when sudo is exacted from a graphical (as opposed  $xd$ -te based) application. The program speciŒed by askpass should display uther aimassed to it as the prompt and write the usembassword to the standard output. The lwe of askpass may be overridden by the SUDO ASKPASSvieonment variable.
- noexec The fully-qualiCEed path to a shared library containing wrappers for the execl(), execle(), execlp(), exect(), execv(), execve(), execvP(), execvp(), execvpe(), fexecve(), popen(), posix\_spawn(), posix\_spawnp(), system(), and wordexp() library functions that prevent the secution of further commands. This is used to implement the endenctionality on systems that support LD\_PRELOAD or its vedenint. The defult value is: /usr/lib/sudo/sudo\_noexec.so.

## plugin\_dir

The deault directory to use when searching for plugins that are speciCE ed without a fully qualiCE ed path name. The dedit value is /usr/lib/sudo.

sesh The fully-qualiCE ed path to the sesh binar $\nabla$ his setting is only used when sudo is utilt with SELinux support. The datilt value is /usr/lib/sudo/sesh.

# Other settings

The sudo.conf Œle also supports the following front end settings:

disable\_coredump

Core dumps of sudo itself are disabled by defit to prevent the disclosure of potentially sensitive information.  $\bar{b}$  aid in debugging sudo crashes, you may wish to re-enable core dumps by setting ™disable\_coredumpšaloe in sudo.conf as follo ws:

# Set disable\_coredump false

All modern operating systems place restrictions on core dumps from setuid processed dik so this option can be enabled without compromising securdivactually get a sudo core CEle you will likely need to enable core dumps for setuid processes. On BSD and Linux systems this is accomplished in the sysctl command. On Solaris, the coreadm command is used to con-Œqure core dump behar.

This setting is only vailable in sudo version 1.8.4 and higher

sudo passes the inoking users group list to the policand I/O plugins. On most systems, there is an upper limit to the number of groups that a user may belong to simultaneously (typically 16 for compatibility with NFS). On systems with the ton f(1)utility, running:

getconf NGROUPS\_MAX

will return the maximum number of groups.

However, it is still possible to be a member of a glain number of groups--the simply won't be included in the group list returned by the rkel for the user Starting with sudo version 1.8.7, if the user's kernel group list has the maximum number of entries, sudo will consult the group database directly to determine the group list. This exail possible for the security polito perform matching by group name en when the user is a member of more than the maximum number of groups.

The group\_source setting allows the administrator to change this allef behavior. Supported alues for goup souce are:

- static Use the static group list that the rivel returns. Retriding the group list this aw is very fast but it is subject to an upper limit as described abolt is ™staticš in that it does not re•ect changes to the group database made after the user logs inasThis w the deault behaior prior to sudo 1.8.7.
- dynamic Always query the group database directivis  $TM$ dynamicš in that changes made to the group database after the user logs in will be re•ected in the group list. On some systems, querying the group database for all of a sexerolopies can be time consuming when querying a network-based group database. Most operating systemsideran efCEcient method of performing such queries. Current tho supports eCEcient group queries on AIX, BSD, HP-UX, Linux and Solaris.
- adaptive Only query the group database if the static group list returned by ethel khas the maximum number of entries. This is the add f behavior in sudo 1.8.7 and higher

For example, to cause sudo to only use the k else static list of groups for the user:

Set group\_source static

This setting is only vailable in sudo version 1.8.7 and higher

#### max\_groups

The maximum number of user groups to retrie from the group database alles less than one will be ignored. This setting is only used when querying the group database directly intended to be used on systems where it is not possible to detect when the array to be populated with group entries is not sufficiently lare. By deault, sudo will allocate four times the systems' maximum number of groups (see abband retry with double that number if the group database query fails. However, some systems just return as mantries as will Œt and do not indicate an error when there is a lack of space.

This setting is only a ailable in sudo version 1.8.7 and higher

probe interaces

By default, sudo will probe the systems network interfaces and pass the IP address of each enabled interace to the polic plugin. This makes it possible for the plugin to match rules based on the IP address without hag to query DNS. On Linux systems with a damumber of virtual interfaces, this may taka non-neligible amount of time. If IP-based matching is not required, network interface probing can be disabled as forthcom

Set probe\_interfaces false

This setting is only available in **sudo** version 1.8.10 and higher.

#### **Debug flags**

**sudo** versions 1.8.4 and higher support a flexible debugging framework that can help track down what **sudo** is doing internally if there is a problem.

A Debug line consists of the Debug keyword, followed by the name of the program (or plugin) to debug ( **sudo**, **visudo**, **sudoreplay**, **sudoers** ) , the debug file name and a comma-separated list of debug flags. The debug flag syntax used by **sudo** and the **sudoers** plugin is *subsystem*@*priority* but a plugin is free to use a different format so long as it does not include a comma ( ',' ) .

For example:

Debug sudo /var/log/sudo\_debug all@warn,plugin@info

would log all debugging statements at the *warn* level and higher in addition to those at the *info* level for the plugin subsystem.

As of **sudo** 1.8.12, multiple Debug entries may be specified per program. Older versions of **sudo** only support a single Debug entry per program. Plugin-specific Debug entries are also supported starting with **sudo** 1.8.12 and are matched by either the base name of the plugin that was loaded (for example sudoers.so) or by the plugin's fully-qualified path name. Previously, the **sudoers** plugin shared the same Debug entry as the **sudo** front end and could not be configured separately.

The following priorities are supported, in order of decreasing severity: *crit*, *err*, *warn*, *notice*, *diag*, *info*, *trace* and *debug*. Each priority, when specified, also includes all priorities higher than it. For example, a priority of *notice* would include debug messages logged at *notice* and higher.

The priorities *trace* and *debug* also include function call tracing which logs when a function is entered and when it returns. For example, the following trace is for the get\_user\_groups() function located in src/sudo.c:

```
sudo[123] -> get user groups @ src/sudo.c:385
sudo[123] <- get user groups @ src/sudo.c:429 := groups=10,0,5
```
When the function is entered, indicated by a right arrow '->', the program, process ID, function, source file and line number are logged. When the function returns, indicated by a left arrow  $\leq$ - $\leq$ , the same information is logged along with the return value. In this case, the return value is a string.

The following subsystems are used by the **sudo** front-end:

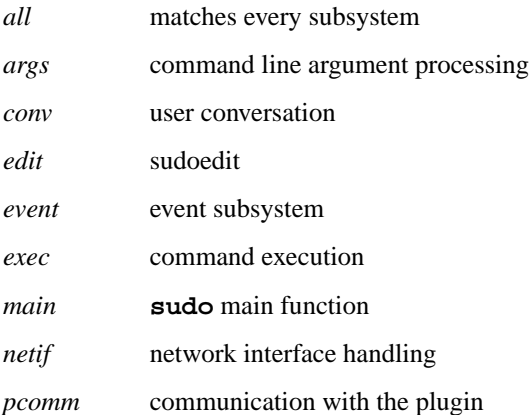

plugin plugin conŒguration

pty pseudo-tty related code

selinux SELinux-speciCEc handling

util utility functions

utmp utmp handling

The sudoers(5) plugin includes support for additional subsystems.

# FILES

/etc/sudo.conf sudo front end conŒguration

# EXAMPL[ES](http://chuzzlewit.co.uk/WebManPDF.pl/man:/5/sudoers)

#

# Default /etc/sudo.conf file #

# Format:

# Plugin plugin\_name plugin\_path plugin\_options ...

# Path askpass /path/to/askpass

# Path noexec /path/to/sudo\_noexec.so

# Debug sudo /var/log/sudo debug all@warn

# Set disable\_coredump true

#

# The plugin\_path is relative to /usr/lib/sudo unless

# fully qualified.

# The plugin name corresponds to a global symbol in the plugin

# that contains the plugin interface structure.

# The plugin\_options are optional.

#

# The sudoers plugin is used by default if no Plugin lines are # present.

Plugin sudoers\_policy sudoers.so Plugin sudoers\_io sudoers.so

# #

# Sudo askpass:

#

# An askpass helper program may be specified to provide a graphical # password prompt for "sudo -A" support. Sudo does not ship with # its own askpass program but can use the OpenSSH askpass.

#

# Use the OpenSSH askpass

#Path askpass /usr/X11R6/bin/ssh-askpass

#

# Use the Gnome OpenSSH askpass

#Path askpass /usr/libexec/openssh/gnome-ssh-askpass

# #

# Sudo noexec:

#

# Path to a shared library containing dummy versions of the execy(), # execve() and fexecve() library functions that just return an error.

# This is used to implement the "noexec" functionality on systems that # support C<LD PRELOAD> or its equivalent. # The compiled-in value is usually sufficient and should only be # changed if you rename or move the sudo noexec.so file. # #Path noexec /usr/lib/sudo/sudo\_noexec.so # # Core dumps: # # By default, sudo disables core dumps while it is executing # (they are re-enabled for the command that is run). # To aid in debugging sudo problems, you may wish to enable core # dumps by setting "disable\_coredump" to false. # #Set disable\_coredump false # # User groups: # # Sudo passes the user's group list to the policy plugin. # If the user is a member of the maximum number of groups (usually 16), # sudo will query the group database directly to be sure to include # the full list of groups. # # On some systems, this can be expensive so the behavior is configurable. # The "group source" setting has three possible values: # static - use the user's list of groups returned by the kernel. # dynamic - query the group database to find the list of groups. # adaptive - if user is in less than the maximum number of groups. # use the kernel list, else query the group database. # #Set group\_source static

## SEE ALSO

sudoers(5) sudo(8) sudo\_plugin(8)

## **HISTORY**

See the HISORY CEle in the sudo distribition (https://www.sudo.ws/histor.html) for a brief history of [sudo.](http://chuzzlewit.co.uk/WebManPDF.pl/man:/5/sudoers)

## AUTHORS

Many people have worked on sudo over the years; this examined consists of code written primarily by:

Todd C. Miller

See the CONTRIBTORS Œle in the sudo distribution (https://www.sudo.ws/contributors.htm) for an exhaustive list of people who he contributed to sudo.

## BUGS

If you feel you have found a bug in sudo, please submit a bug report ant the s://bugzilla.sudo.ws/

## **SUPPORT**

Limited free support is vailable via the sudo-users mailing list, seetps://www.sudo.ws/mailman/listinfo/sudo-usersto subscribe or search the archistinfo

## DISCLAIMER

sudo is provided ™AS ISš andyaexpress or implied warranties, including, u[t not limited to, the implied](https://www.sudo.ws/mailman/listinfo/sudo-users) [warranties of merchan](https://www.sudo.ws/mailman/listinfo/sudo-users)tability and Œtness for a particular purpose are disclaimed. See the LICENSE Œle distributed with sudo or https://www.sudo.ws/license.htmor complete details.